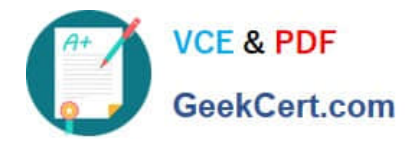

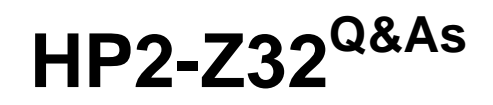

Implementing HP MSM Wireless Networks

# **Pass HP HP2-Z32 Exam with 100% Guarantee**

Free Download Real Questions & Answers **PDF** and **VCE** file from:

**https://www.geekcert.com/hp2-z32.html**

100% Passing Guarantee 100% Money Back Assurance

Following Questions and Answers are all new published by HP Official Exam Center

**C** Instant Download After Purchase

**83 100% Money Back Guarantee** 

- 365 Days Free Update
- 800,000+ Satisfied Customers

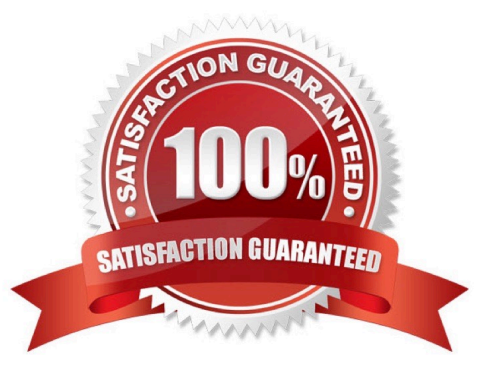

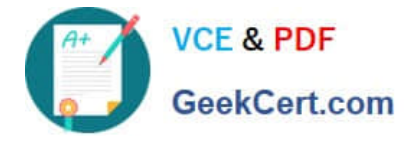

#### **QUESTION 1**

How do HP MSM products, which support the optimized WLAN architecture, forward client traffic onto the wired network?

A. The APs always forward traffic directly onto the wired network, thereby optimizing the traffic flow.

B. The controller always forwards traffic onto the wired network, thereby simplifying management and improving security.

C. While an individual AP must either forward all traffic locally or forward all traffic to the controller, different APs can exhibit different behaviors based on the needs of the company.

D. The APs can forward traffic for some VSCs directly onto the wired network and forward traffic for tunneled or accesscontrolled VSCs to the controller.

Correct Answer: D

## **QUESTION 2**

When configuring a wireless mesh, an AP is assigned one of three roles. Match the description to each role.

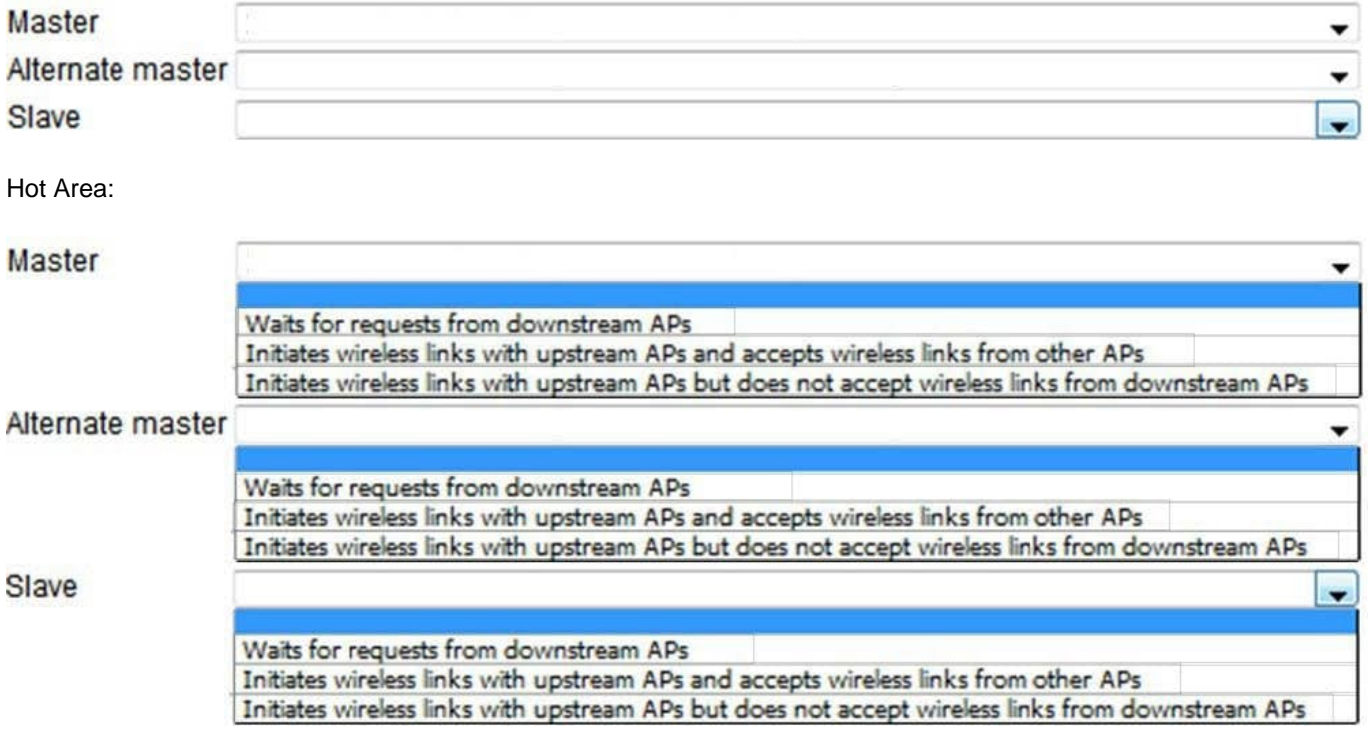

Correct Answer:

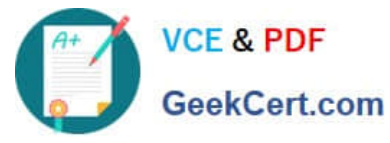

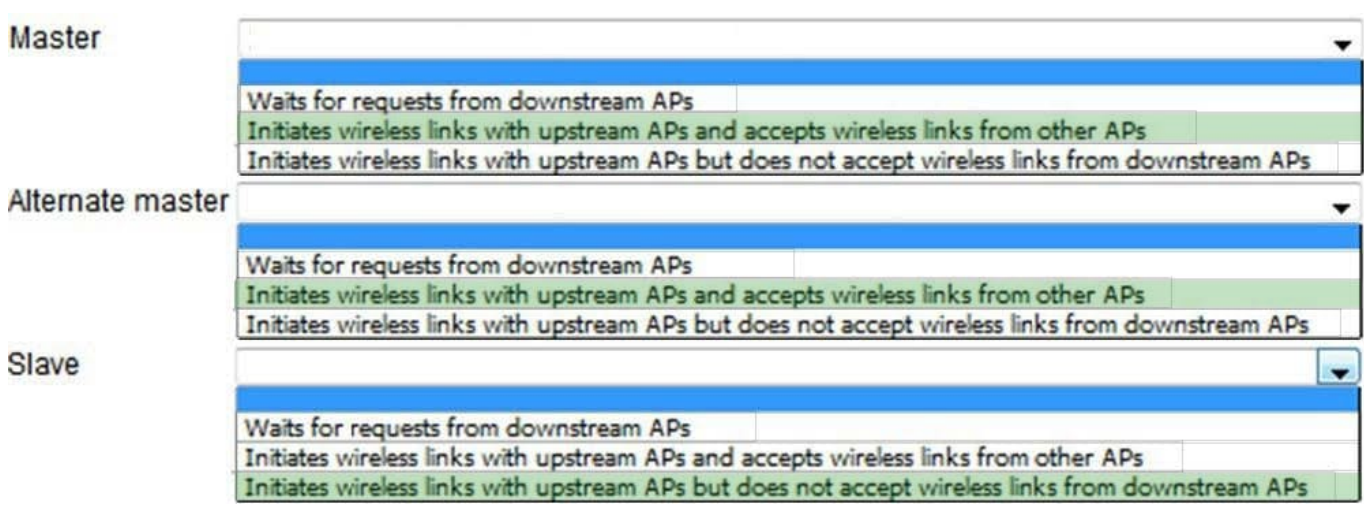

### **QUESTION 3**

When Centralized Access Control is configured as Automatic, when is a user data tunnel created?

A. when more than one controller is on the network that has the same access control configuration

- B. when tunnels are manually configured and available
- C. when IPSec is set up between two controllers
- D. when a synchronized AP and its controller are on different subnets

Correct Answer: D

#### **QUESTION 4**

A network administrator is designing wireless meshing for an HP MSM AP. What is a correct guideline that the network administrator should follow?

- A. Do not configure a wireless mesh on an AP that supports 802.11n clients
- B. Create at least eight links on one radio before establishing a link on a second radio.
- C. Enable 802.1X authentication on the mesh link.
- D. Dedicate a radio to the mesh link whenever possible

Correct Answer: C

#### **QUESTION 5**

Which feature should you enable to enhance Layer 2 (L2) roaming?

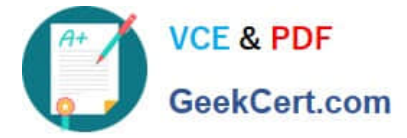

- A. Seamless roaming
- B. Rapid authentication C. WPA2 Opportunistic Key Caching
- D. Single network AP hopping
- Correct Answer: C

[Latest HP2-Z32 Dumps](https://www.geekcert.com/hp2-z32.html) [HP2-Z32 VCE Dumps](https://www.geekcert.com/hp2-z32.html) [HP2-Z32 Exam Questions](https://www.geekcert.com/hp2-z32.html)